# Package 'Sconify'

April 15, 2020

Type Package

Title A toolkit for performing KNN-based statistics for flow and mass cytometry data

biocViews ImmunoOncology, SingleCell, FlowCytometry, Software, MultipleComparison, Visualization

Version 1.6.0

Author Tyler J Burns

Maintainer Tyler J Burns <br/> <br/>burns.tyler@gmail.com>

#### Description

This package does k-nearest neighbor based statistics and visualizations with flow and mass cytometery data. This gives tSNE maps``fold change'' functionality and provides a data quality metric by assessing manifold overlap between fcs files expected to be the same. Other applications using this package include imputation, marker redundancy, and testing the relative information loss of lower dimension embeddings compared to the original manifold.

License Artistic-2.0

Encoding UTF-8

LazyData true

Depends  $R$  ( $> = 3.5$ )

Imports tibble, dplyr, FNN, flowCore, Rtsne, ggplot2, magrittr, utils, stats, readr

RoxygenNote 6.0.1

Suggests knitr, rmarkdown, testthat

VignetteBuilder knitr

Collate 'k.selection.R' 'process.files.R' 'knn.and.statistics.R' 'post.processing.R' 'data.R'

git\_url https://git.bioconductor.org/packages/Sconify

git\_branch RELEASE\_3\_10

git\_last\_commit 4aa17be

git\_last\_commit\_date 2019-10-29

Date/Publication 2020-04-14

## <span id="page-1-0"></span>R topics documented:

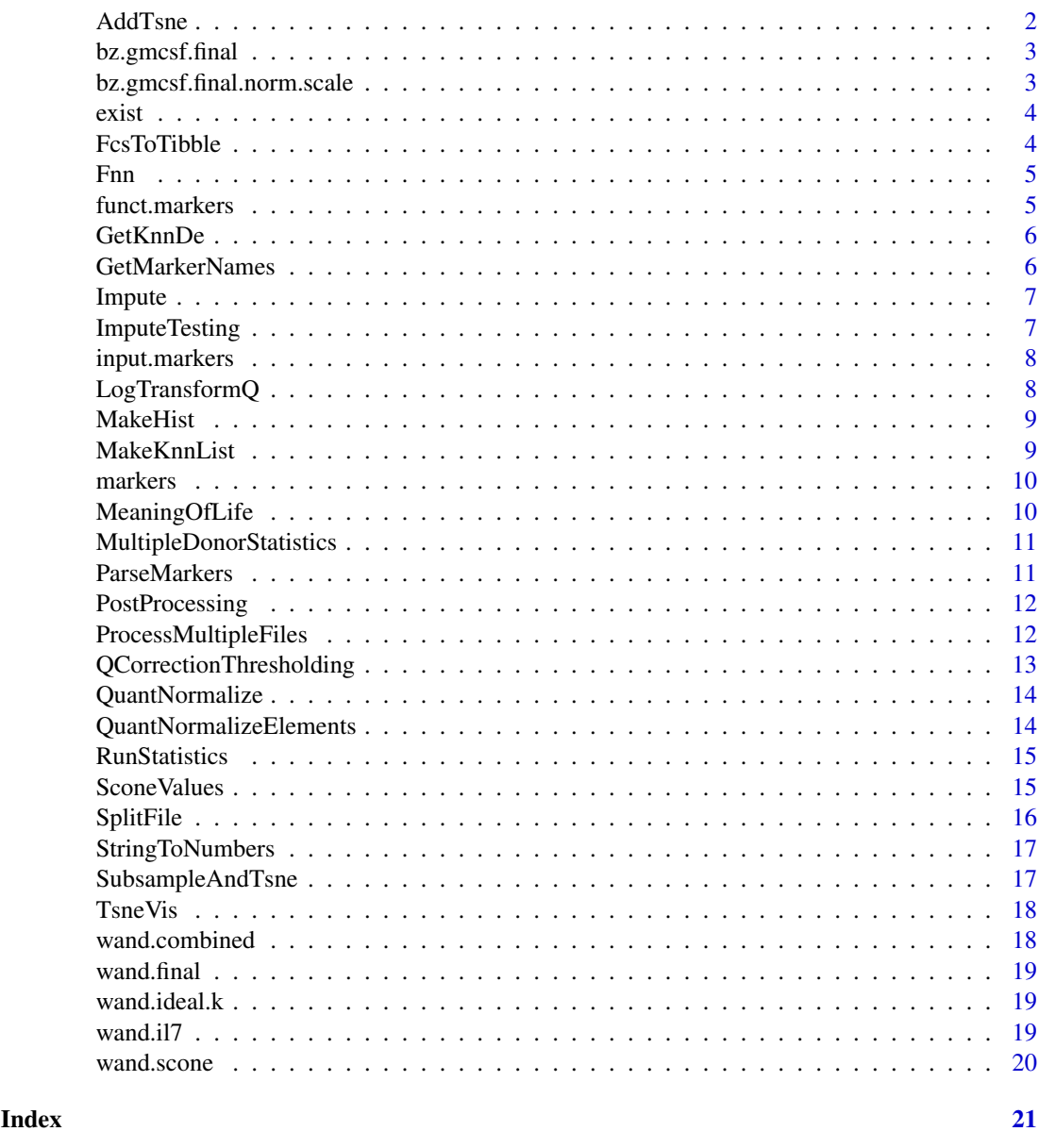

AddTsne *Add tSNE to your results.*

## Description

This function gives the user the option to add t-SNE to the final output, using the same input features used in KNN, eg. surface markers, as input for t-SNE.

#### Usage

AddTsne(dat, input)

#### <span id="page-2-0"></span>bz.gmcsf.final 3

#### Arguments

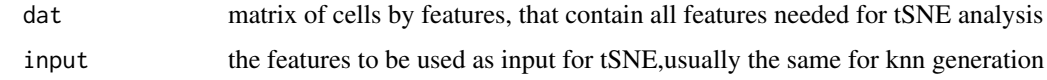

#### Value

result: dat, with tSNE1 and tSNE2 attached

bz.gmcsf.final *Bodenmiller-Zunder GM-CSF post-SCONE final data*

#### Description

The post-SCONE output from Bodenmiller-Zunder dataset pair of fcs files, one untreated and one treated with GM-CSF.We ran this on 10,000 cells and subsampled to 1000 for this vignette.

#### Usage

bz.gmcsf.final

#### Format

A tibble of 1000 cells by 69 features. This includes all the original parameters, the KNN-generated comparisons, differential abundance ("fraction.cond.2), and two t-SNE coordinates.

bz.gmcsf.final.norm.scale

*Bodenmiller-Zunder GM-CSF post-SCONE final data, that's been quantile normalized and z scored.*

#### Description

The post-SCONE output from a per-marker quantile normalized and z scored treated with GM-CSF. We ran this on 10,000 cells and sub-sampled to 1000 for this package.

#### Usage

```
bz.gmcsf.final.norm.scale
```
#### Format

A tibble of 1000 cells by 69 features. This includes all the original parameters, the KNN-generated comparisons, differential abundance ("fraction.cond.2), and two t-SNE coordinates.

<span id="page-3-0"></span>

Seriously random

#### Usage

exist

#### Format

a string

FcsToTibble *Takes a file as input and returns a data frame of cells by features*

#### Description

This function is a quick way to take the exprs content of a fcs file, do an asinh transform, and create a tibble data structure that can be further manipulated. Our default transform is asinh, but you just have to change the transform to anything else, and you'll get the raw data. This function is used in the main function process.multiple.files

#### Usage

FcsToTibble(file, transform = "asinh")

#### Arguments

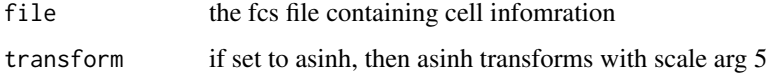

#### Value

tibble of info contained within the fcs file

#### Examples

```
file <- system.file("extdata", "Bendall_et_al_Cell_Sample_C_basal.fcs",
    package = "Sconify")
FcsToTibble(file)
```
<span id="page-4-0"></span>This function is a wrapper around FNN package functionality to speed up the KNN process. It uses KD trees as default, along with k set to 100. Selection of K will vary based on the dataset. See k.selection.R.

#### Usage

Fnn(cell.df, input.markers, k = 100)

#### Arguments

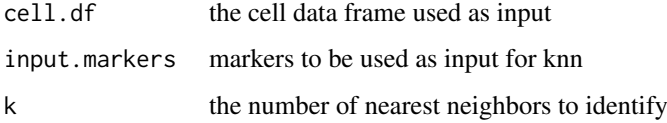

#### Value

nn: list of 2, nn.index: index of knn (columns) for each cell (rows) nn.dist: euclidean distance of each k-nearest neighbor

#### Examples

Fnn(wand.combined, input.markers)

funct.markers *Functional markers from the Wanderlust dataset.*

#### Description

These are the markers that will be used in the KNN comparisons, as opposed to the KNN generation.

#### Usage

```
funct.markers
```
#### Format

A vector of strings.

<span id="page-5-0"></span>

Obtain a density estimation derived from the original manifold, avoiding the lossiness of lower dimensional embeddings

#### Usage

```
GetKnnDe(nn.matrix)
```
#### Arguments

nn.matrix A list of 2, where the first is a matrix of nn indices, and the second is a matrix of nn distances

#### Value

a vector where each element is the KNN-DE for that given cell, ordered by row number, in the original input matrix of cells x features

#### Examples

ex.knn <- Fnn(wand.combined, input.markers, k = 30) GetKnnDe(ex.knn)

GetMarkerNames *Takes in an example file as input and returns all marker names*

#### Description

This is a quick way to get a list of preferred marker names. This outputs a csv file containing all markers in the dataset in the name format that will be recognized by downstream functions. You manually alter this list to remove and/or categorize the said markers. The file can then be read in (stringsAsFactors = FALSE) to give you the marker list of interest. In particular, name the top of the column as "markers" if you're just altering the list. If you're doing to divide it into static and functional markers, produce two columns, naming them respectively.

#### Usage

GetMarkerNames(file)

#### Arguments

file the fcs file of interest

#### Value

the list of markers of interest. This is to be written as a csv

#### <span id="page-6-0"></span>**Impute** 7

#### Examples

```
file <- system.file("extdata", "Bendall_et_al_Cell_Sample_C_basal.fcs",
   package = "Sconify")
GetMarkerNames(file)
```
Impute *Imputes values for all markers (used as input) for each cell*

#### Description

This function takes as input the markers to be imputed from a pre-existing KNN computation.

#### Usage

Impute(cells, input.markers, nn)

#### Arguments

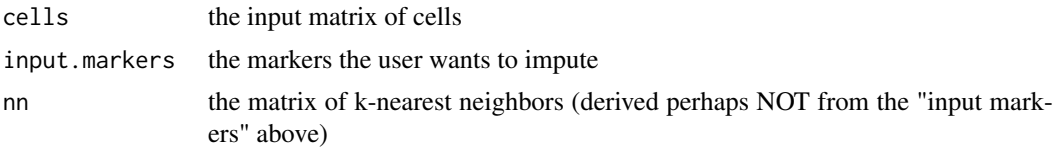

#### Value

a data frame of imputed cells for the "input markers" of interest

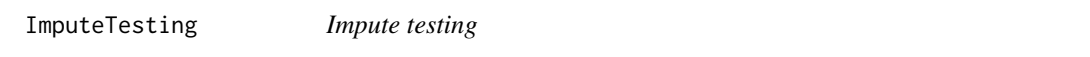

#### Description

Tests the euclidean distance error for imputation using knn and markers of interest

#### Usage

```
ImputeTesting(k.titration, cells, input.markers, test.markers)
```
#### Arguments

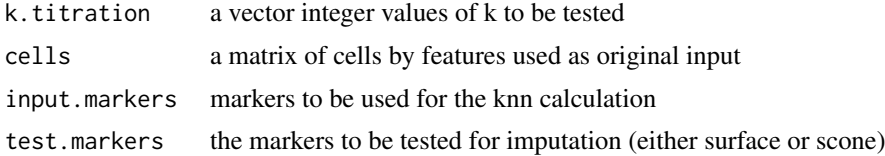

#### Value

the median imputation error for each value k tested

#### Examples

```
ImputeTesting(k.titration = c(10, 20),
  cells = wand.combined,
  input.markers = input.markers,
  test.markers = funct.markers)
```
input.markers *Input markers for the Wanderlust dataset*

#### Description

These are the markers that KNN generation will be done on for the Wanderlust dataset. These are mostly surface markers.These are the same markers one would use as input for clustering or t-SNE generation, for exmaple, as they are not expected to change through the duration of the quick IL7 stimulation.

#### Usage

input.markers

#### Format

A vector of strings corresponding to the markers.

LogTransformQ *Log transform the q values*

#### Description

Takes all p values from the data and does a log10 transform for easier visualization.

#### Usage

```
LogTransformQ(dat, negative)
```
#### Arguments

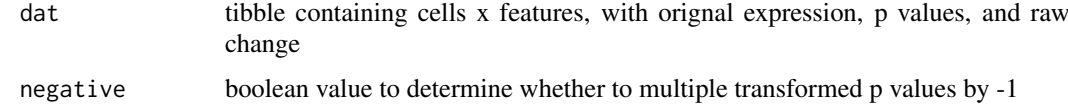

#### Value

result: tibble of cells x features with all p values log10 transformed

<span id="page-7-0"></span>

<span id="page-8-0"></span>MakeHist *make.hist*

#### Description

Makes a histogram of the data that is inputted

#### Usage

```
MakeHist(dat, k, column.label, x.label)
```
#### Arguments

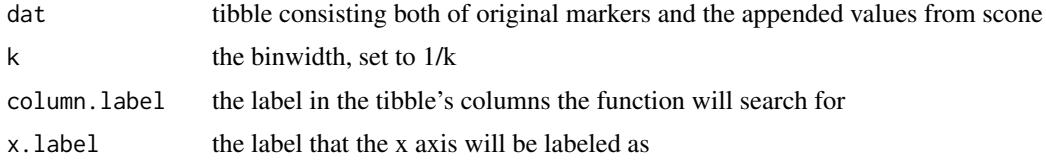

#### Value

a histogram of said vector in ggplot2 form

#### Examples

MakeHist(wand.final, 100, "IL7.fraction.cond.2", "fraction IL7")

MakeKnnList *Make list of cells by features for each KNN member*

#### Description

Takes the KNN function output and the cell data, and makes list where each element is a matrix of cells in the KNN and features.

#### Usage

```
MakeKnnList(cell.data, nn.matrix)
```
#### Arguments

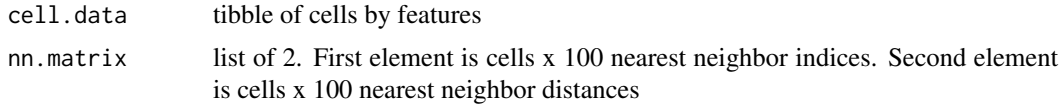

### Value

a list where each element is the cell number from the original cell.data tibble and a matrix of cells x feautures for its KNN

#### Examples

ex.knn <- Fnn(wand.combined, input.markers, k = 30) knn.list <- MakeKnnList(wand.combined, ex.knn)

markers *Markers for the Wanderlust dataset*

### Description

Both the surface and functional markers for the Wanderlust dataset

#### Usage

markers

#### Format

a tibble with two columns, "surface" and "fucntional."

MeaningOfLife *Meaning of life*

#### Description

Just a random musing

#### Usage

MeaningOfLife()

#### Value

A string containing a random musing

#### Examples

MeaningOfLife()

<span id="page-9-0"></span>

<span id="page-10-0"></span>MultipleDonorStatistics

*Runs a t test on the medians or means of multiple donors for the same condition*

#### Description

This function is for the instance that multiple donors are being compared against each other within the k-nearest neighborhood of interest. The mean value of the markers of interest is calculated across the donors, such that each data point for the subsequent t-test represents a marker for a danor.

#### Usage

```
MultipleDonorStatistics(basal, stim, stim.name, donors)
```
#### Arguments

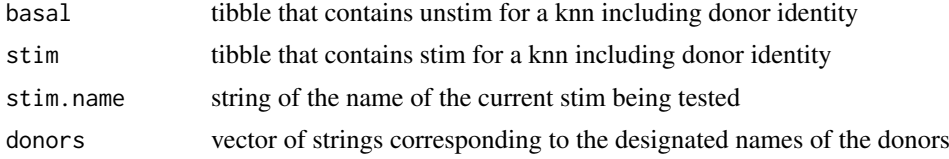

#### Value

result: a named vector of p values (soon to be q values) from the t test done on each marker

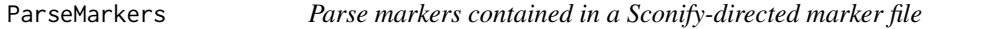

#### Description

This occurs after the user has modified the markers.csv file to determine which markers are to be used as input for KNN and which markers are to be used for within-knn comparisons

#### Usage

```
ParseMarkers(marker.file)
```
#### Arguments

marker.file modified markers.csv file, now containing two columns. the left column containing KNN input markers, and the right column containing KNN comparison markers

#### Value

a list of 2 vectors of strings. The first element, labeled "input" is a vector KNN input markers. THe second slemenet, labeled "functional" are the markers to be used in the KNN based comparisons

#### Examples

```
file <- system.file("extdata", "markers.csv", package = "Sconify")
ParseMarkers(file)
```
PostProcessing *Post-processing for scone analysks.*

#### Description

Performs final processing and transformations on the scone data

#### Usage

```
PostProcessing(scone.output, cell.data, input, tsne = TRUE,
  log.transform.qvalue = TRUE)
```
#### Arguments

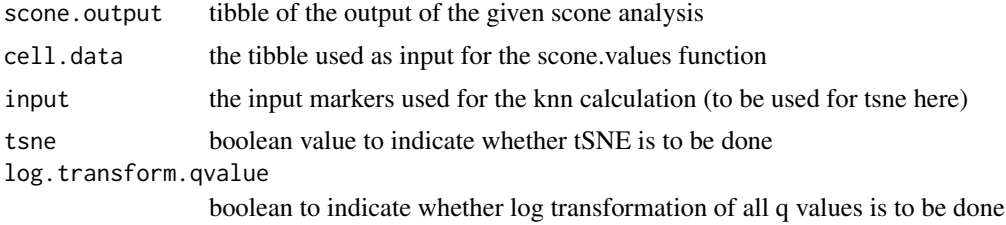

#### Value

result: the concatenated original input data with the scone derived data, with the option of the q values being inverse log10 transformed, and two additional tSNE columns being added to the data (from the Rtsne package)

#### Examples

PostProcessing(wand.scone, wand.combined, input.markers, tsne = FALSE)

ProcessMultipleFiles *Converts multiple files into a concatenated data frame*

#### Description

This is tailored to a very specific file format for unstim/stim Files need the following name convention: "xxxx\_stim.fcs" Files where you want to name the patients need the following convention: "xxxx\_\_patientID\_stim.fcs"

#### Usage

```
ProcessMultipleFiles(files, transform = "asinh", numcells = 10000,
 norm = FALSE, scale = FALSE, input, name.multiple.donors = FALSE)
```
<span id="page-11-0"></span>

#### <span id="page-12-0"></span>Arguments

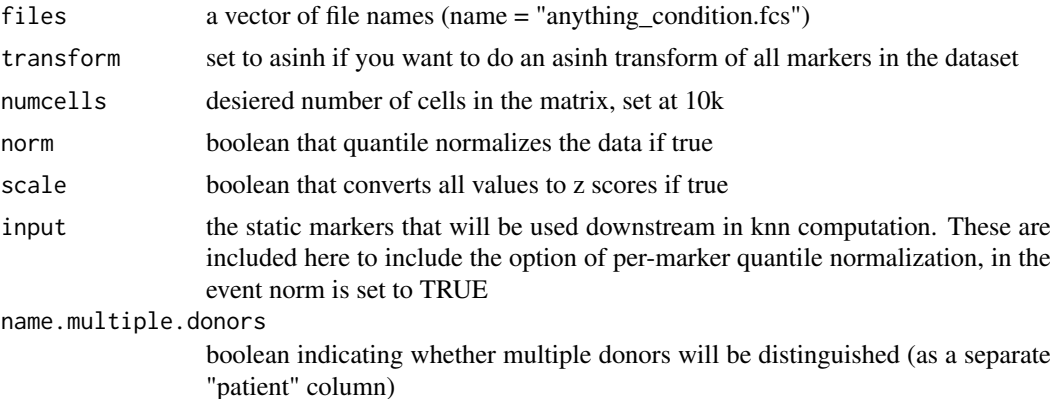

#### Value

result: a combined file set

#### Examples

```
file1 <- system.file("extdata", "Bendall_et_al_Cell_Sample_C_basal.fcs",
    package = "Sconify")
file2 <- system.file("extdata", "Bendall_et_al_Cell_Sample_C_IL7.fcs",
    package = "Sconify")
ProcessMultipleFiles(c(file1, file2), input = input.markers)
```

```
QCorrectionThresholding
```
*Corrects all p values for multiple hypotheses, sets threshold for which change values should be reported*

#### Description

Given the number of comparisons we make across k-nearest neighborhoods, which is far more than that of disjoint subsetting, this step is important given that there is an increased likelihood that some statistically significant differences will occur by chance.

#### Usage

```
QCorrectionThresholding(cells, threshold)
```
#### Arguments

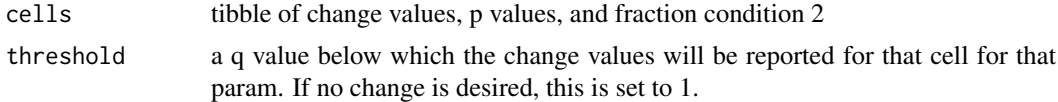

#### Value

inputted p values, adjusted and therefore described as "q values"

<span id="page-13-0"></span>

Credit goes to: http://davetang.org/muse/2014/07/07/quantile-normalisation-in-r/ for this function

#### Usage

```
QuantNormalize(df)
```
#### Arguments

df a data frame with rows as cells and columns as features

#### Value

a data frame where the columns have been quantile normalized

QuantNormalizeElements

*Takes a list of tibbles as input, and performs per-column quantile normalization, then outputs the quantile normalized list*

#### Description

This function performs per-marker quantile normalization on multiple data tibbles. The normalization occurrs marker by marker. The user assumes that the markers are distributed equally across tibbles, as quantile normalization forces these marker distributions to be the same per file

#### Usage

QuantNormalizeElements(dat.list)

#### Arguments

dat.list a list of tibbles

#### Value

the per-column quantile normalized list

#### Examples

```
basal <- wand.combined[wand.combined$condition == "basal",][,1:10]
il7 \leq wand.combined[wand.combined$condition == "IL7", ][,1:10]
QuantNormalizeElements(list(basal, il7))
```
<span id="page-14-0"></span>

This function performs the statistics across the nearest neighborhoods, and is one of the main workhorses within the scone.values function

#### Usage

```
RunStatistics(basal, stim, fold = "median", stat.test = "mwu", stim.name)
```
#### Arguments

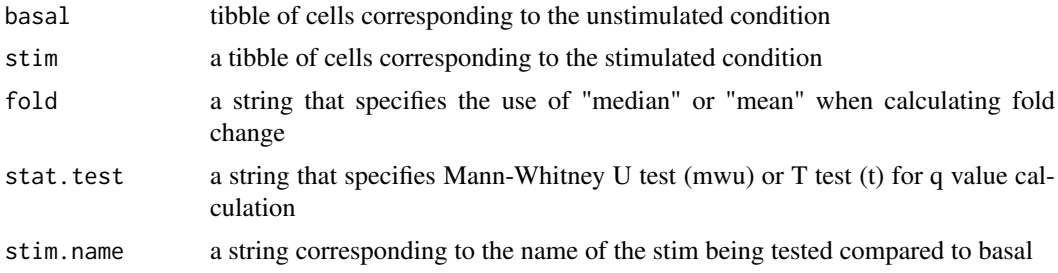

#### Value

result: a named vector corresponding to the results of the "fold change" and mann-whitney u test

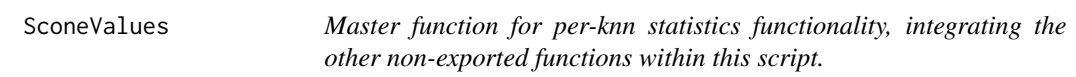

#### Description

This function is run following the KNN computation and respective cell grouping. The function also contains a progress ticker that allows one to determine how much time left in this function.

#### Usage

```
SconeValues(nn.matrix, cell.data, scone.markers, unstim, threshold = 0.05,
  fold = "median", stat.test = "mwu", multiple.donor.compare = FALSE)
```
#### Arguments

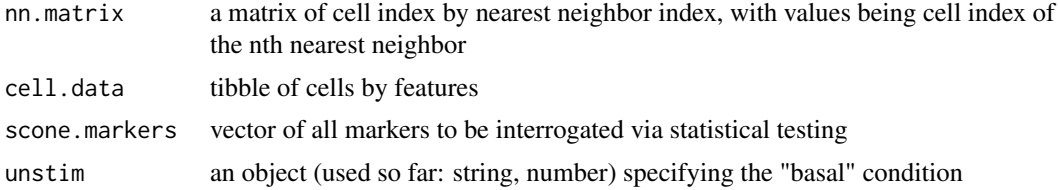

<span id="page-15-0"></span>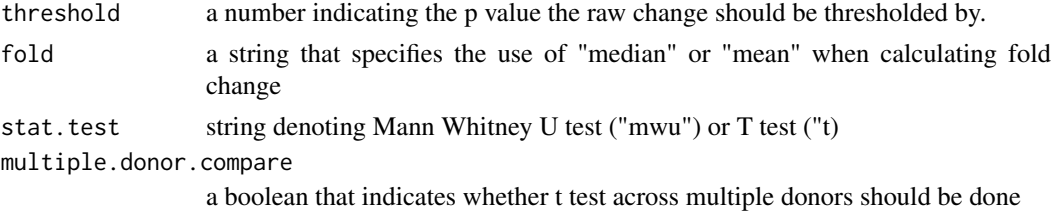

#### Value

result: tibble of raw changes and p values for each feature of interest, and fraction of cells with condition 2

#### Examples

```
ex.nn <- Fnn(wand.combined, input.markers)
SconeValues(ex.nn, wand.combined, funct.markers, "basal")
```
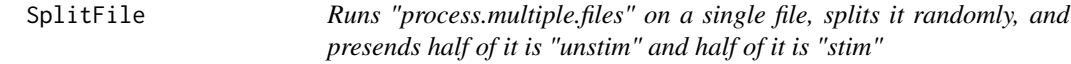

#### Description

This is meant to serve as a control for the basic "unstim" and "stim" pipeline that is generally used within this package. If phosphoproteins are being compared across conditions, for example, then there should be no difference in the case that you split the same file and compare the two halves.

#### Usage

```
SplitFile(file, transform = "asinh", numcells = 10000, norm = FALSE,
  scale = FALSE, input.markers)
```
#### Arguments

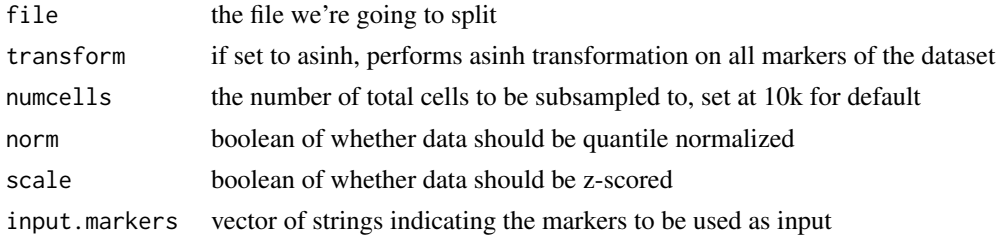

#### Value

tibble containing original markers and all values calculated by SCONE

#### Examples

```
file <- system.file("extdata", "Bendall_et_al_Cell_Sample_C_basal.fcs",
    package = "Sconify")
SplitFile(file, input.markers = input.markers)
```
<span id="page-16-0"></span>StringToNumbers *Transform strings to numbers.*

#### Description

Takes a vector of strings and outputs simple numbers. This takes care of the case where conditions are listed as strings (basal, IL7), in which case they are converted to numbers (1, 2)

#### Usage

```
StringToNumbers(strings)
```
#### Arguments

strings vector of strings

#### Value

strings: same vector with each unique element converted to a number

#### Examples

```
ex.string <- c("unstim", "unstim", "stim", "stim", "stim")
StringToNumbers(ex.string)
```
SubsampleAndTsne *Subsample data and run tSNE*

#### Description

A wrapper for Rtsne that takes final SCONE output, and runs tSNE on it after subsampling. This is specifically for SCONE runs that contain large numbers of cells that tSNE would either be too time-consuming or messy for. Regarding the latter, tSNE typically appears less clean in the range of 10^5 cells

#### Usage

```
SubsampleAndTsne(dat, input, numcells)
```
#### Arguments

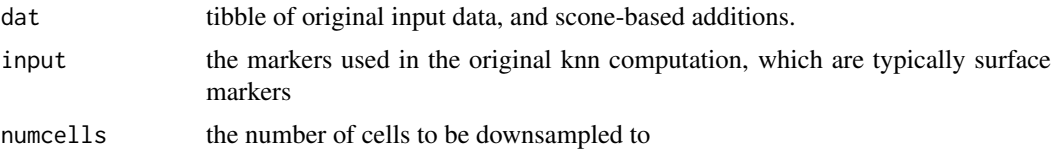

#### Value

a subsampled tibble that contains tSNE values

#### Examples

SubsampleAndTsne(wand.combined, input.markers, 500)

TsneVis *Plot a tSNE map colored by a marker of interest*

#### Description

Wrapper for ggplot2 based plotting of a tSNE map to color by markers from the post-processed file if tSNE was set to TRUE in the post-processing function.

#### Usage

TsneVis(final, marker, label = marker)

#### Arguments

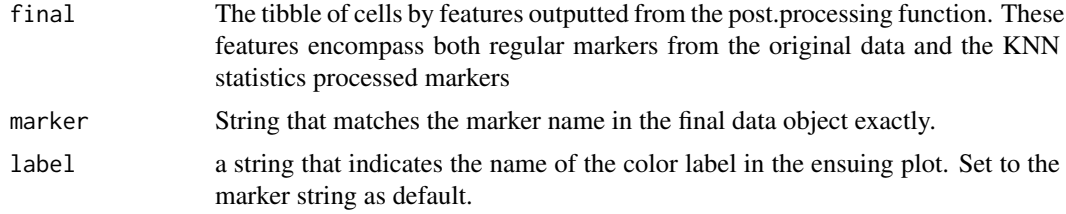

#### Value

A plot of bh-SNE1 x bh-SNE2 colored by the specified marker.

#### Examples

```
TsneVis(wand.final, "pSTAT5(Nd150)Di.IL7.change", "pSTAT5 change")
```
wand.combined *Wanderlust data combined basal and IL7 cells*

#### Description

A single patient pair of basal and IL7 treated cells from bone marrow gated for B cell precursors.

#### Usage

wand.combined

#### Format

A tibble of 1000 cells by 51 features, including all the input markers, Wanderlust values, and the condition. The first 500 rows are untreated cells and the last 500 rows are IL7 treated.

<span id="page-17-0"></span>

<span id="page-18-0"></span>

"combined" data taken through KNN generation and comparisons, along with t-SNE map generation.

#### Usage

wand.final

#### Format

A tibble of 1000 cells and 87 feaures, including the input features, the SCONE-generated comparisons, differential abundance, and two t-SNE dimesnions

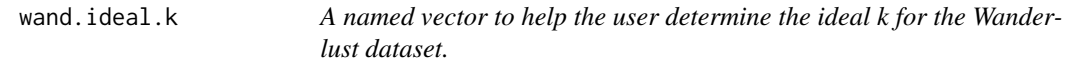

#### Description

This is the output of the impute.testing function used on the Wanderlust dataset, which finds the avergae imputation error of all signal markers imputed from KNN of surface markers.

#### Usage

wand.ideal.k

#### Format

A named vector, where the elements are averge imputation error and the names are the values of from a 10,000 cell dataset.

wand.il7 *Wanderlust IL7 data*

#### Description

The IL7 treated cells from a single patient in the Wanderlust dataset

#### Usage

wand.il7

#### Format

A tibble of 1000 cells by 51 features. All markers in the dataset, along with pre-calculated Wanderlust value and condition, which is a string that denotes that this is the "IL7" condition for each row. Important when this is concatenated with additional conditions

<span id="page-19-0"></span>

The scone output for the Wanderlust dataset

#### Usage

wand.scone

#### Format

A tibble of 1000 cells by 34 features. These features include the KNN comparisons, KNN density estimation, and differential abundance. Note that this tibble gets concatenated with the original tibble, as well as two t-SNE dimensions in the post.processing() command of the pipeline.

# <span id="page-20-0"></span>Index

∗Topic datasets bz.gmcsf.final, [3](#page-2-0) bz.gmcsf.final.norm.scale, [3](#page-2-0) exist, [4](#page-3-0) funct.markers, [5](#page-4-0) input.markers, [8](#page-7-0) markers, [10](#page-9-0) wand.combined, [18](#page-17-0) wand.final, [19](#page-18-0) wand.ideal.k, [19](#page-18-0) wand.il7, [19](#page-18-0) wand.scone, [20](#page-19-0) AddTsne, [2](#page-1-0) bz.gmcsf.final, [3](#page-2-0) bz.gmcsf.final.norm.scale, [3](#page-2-0) exist, [4](#page-3-0) FcsToTibble, [4](#page-3-0)  $Fnn, 5$  $Fnn, 5$ funct.markers, [5](#page-4-0) GetKnnDe, [6](#page-5-0) GetMarkerNames, [6](#page-5-0) Impute, [7](#page-6-0) ImputeTesting, [7](#page-6-0) input.markers, [8](#page-7-0) LogTransformQ, [8](#page-7-0) MakeHist, [9](#page-8-0) MakeKnnList. [9](#page-8-0) markers, [10](#page-9-0) MeaningOfLife, [10](#page-9-0) MultipleDonorStatistics, [11](#page-10-0) ParseMarkers, [11](#page-10-0) PostProcessing, [12](#page-11-0) ProcessMultipleFiles, [12](#page-11-0)

QCorrectionThresholding, [13](#page-12-0) QuantNormalize, [14](#page-13-0)

QuantNormalizeElements, [14](#page-13-0) RunStatistics, [15](#page-14-0) SconeValues, [15](#page-14-0) SplitFile, [16](#page-15-0) StringToNumbers, [17](#page-16-0) SubsampleAndTsne, [17](#page-16-0) TsneVis, [18](#page-17-0) wand.combined, [18](#page-17-0) wand.final.[19](#page-18-0) wand.ideal.k, [19](#page-18-0) wand.il7, [19](#page-18-0) wand.scone, [20](#page-19-0)